Utilisation de Ardublock - Programmation Arduino CAPTEUR DE LUMINOSITÉ Les entrées analogiques convertissent en valeurs numériques sur 10 bits. Soit 2014 valeurs possibles de 0 à 1023. **Le capteur se connecte sur l'une**  *Shield Grove* **des entrées analogiques de A0 à A3** Compare si la valeur numérique sur l'entrée analogique A2 est plus petite que 512 Bailee Teste Valeur de la broche Entree Analogiqu **COL** Alors crécute ... **Bott** Fixe la sortie numérique au niveau Si oui, HAUT houele activer la  $Si - Sinon$ sortie D7 Sinon éxécute Fixe la sortie numérique au niveau **BES** Sinon, ne pas activer la Ce programme permet d'allumer une del si le capteur de luminosité est sortie D7dans la première moitié de sa plage d'utilisation, c'est à dire entre 0 et 2,5 volts, soit entre 0 et 512 en numérique. La del est branchée sur le port D7 et le capteur de luminosité sur l'entrée analogique 2.  $rac{2,5 \text{ v}}{512}$  $2.5 v$ 0 v 5 volts 0 1023

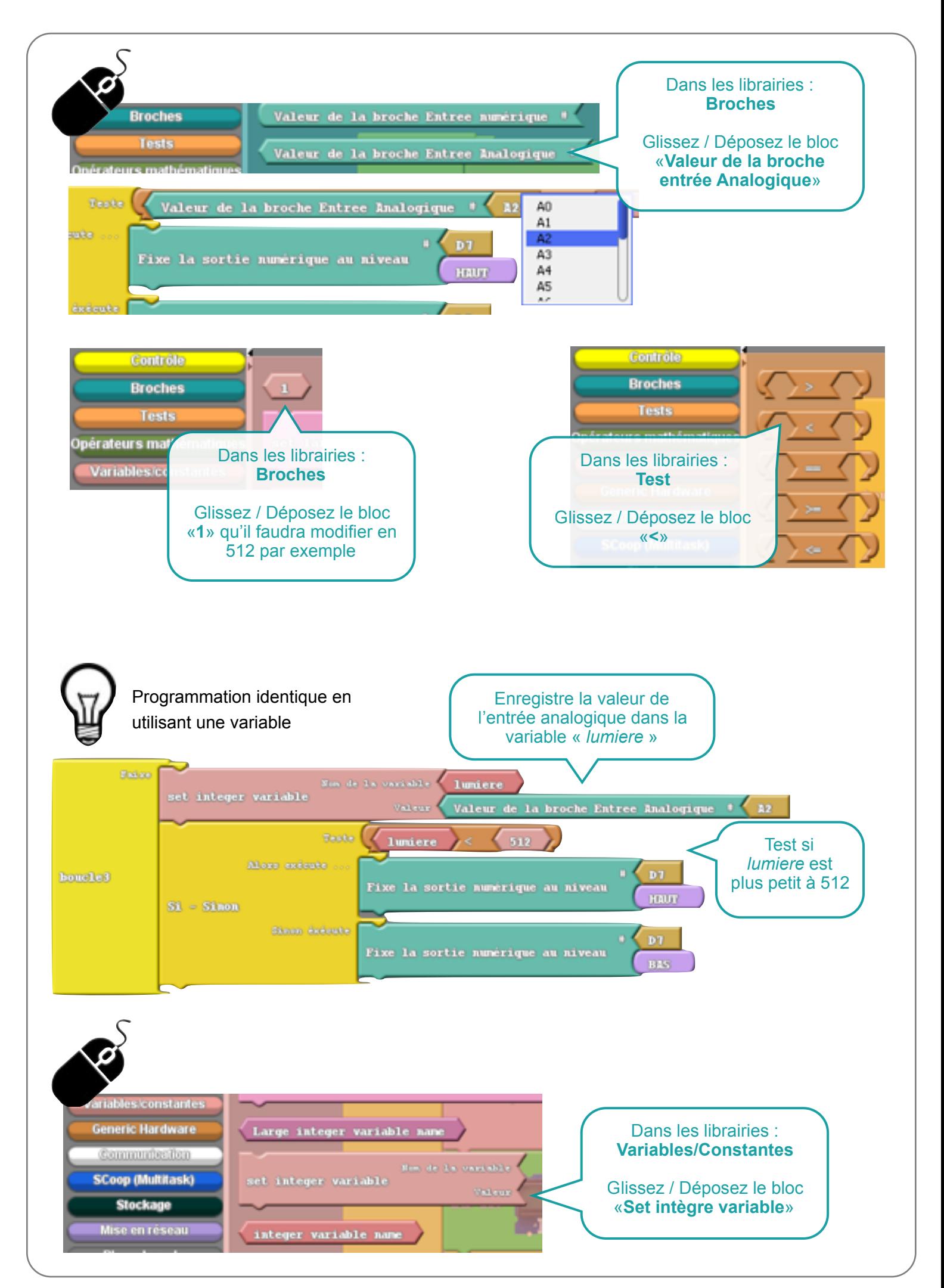